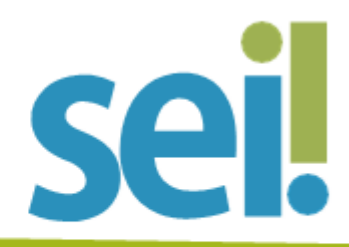

- 1. Acessar o SEI
- 2. Habilitação de Usuários
- 3. Autenticação em Dois Fatores
- 4. Desbloquear pop-ups do SEI
- 5. Iniciar Processo
- 6. Criar Documento
- 7. Editar Documento
- 8. Habilitar Corretor Ortográfico
- 9. Referenciar Documentos ou Processos
- 10. Versões de Documentos
- 11. Assinatura de Documento Interno
- 12. Bloco de Assinatura
- 13. Credencial de Assinatura Processo Sigiloso
- 14. Gerenciar Liberações para Assinatura Externa
- 15. Incluir Documento Externo
- 16. Incluir Documento em Grupo de Processos
- 17. Autenticar Documento Digitalizado
- 18. Permitir Inclusão de Documentos por Usuário Externo
- 19. Disponibilização de Acesso Externo
- 20. Excluir Documento
- 21. Cancelar Documento
- 22. Texto Padrão
- 23. Favoritos
- 24. Enviar processo
- 25. Receber Processo
- 26. Atribuição de Processos
- 27. Ciência
- 28. Inserir Anotações
- 29. Marcadores de Processos
- 30. Concluir Processo
- 31. Reabrir Processo
- 32. Excluir Processo
- 33. Sobrestar Processo
- 34. Relacionar Processos
- 35. Anexar Processo
- 36. Duplicar Processo
- 37. Gerar PDF ou ZIP do Processo
- 38. Acompanhamento Especial
- 39. Bloco Interno
- 40. Bloco de Reunião
- 41. Estatísticas
- 42. Painel de Controle
- 43. Atualizar Andamento do Processo